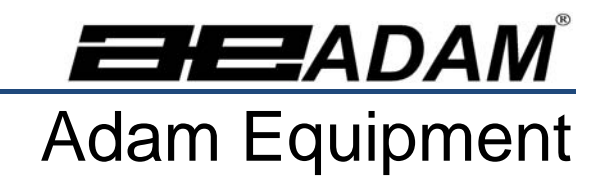

## **PMB Moisture Analyzer**

(P.N. 9618, Revision D, June 2009)

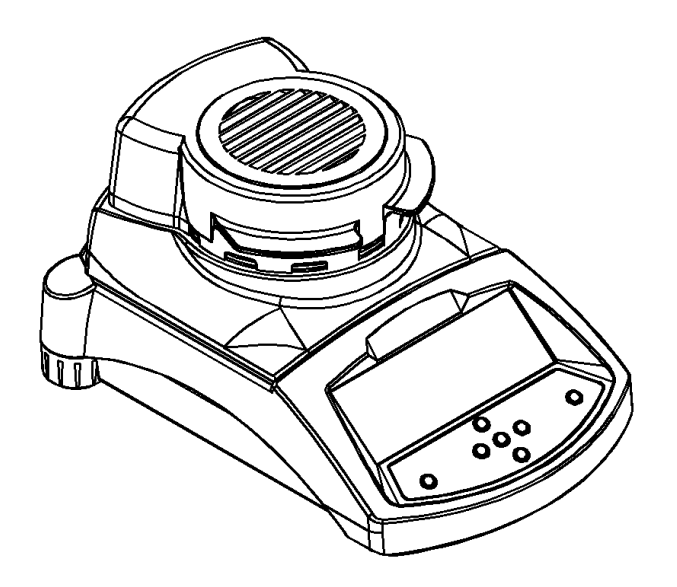

Software revisions V1.27 and up

## <span id="page-1-0"></span>1.0 CONTENTS

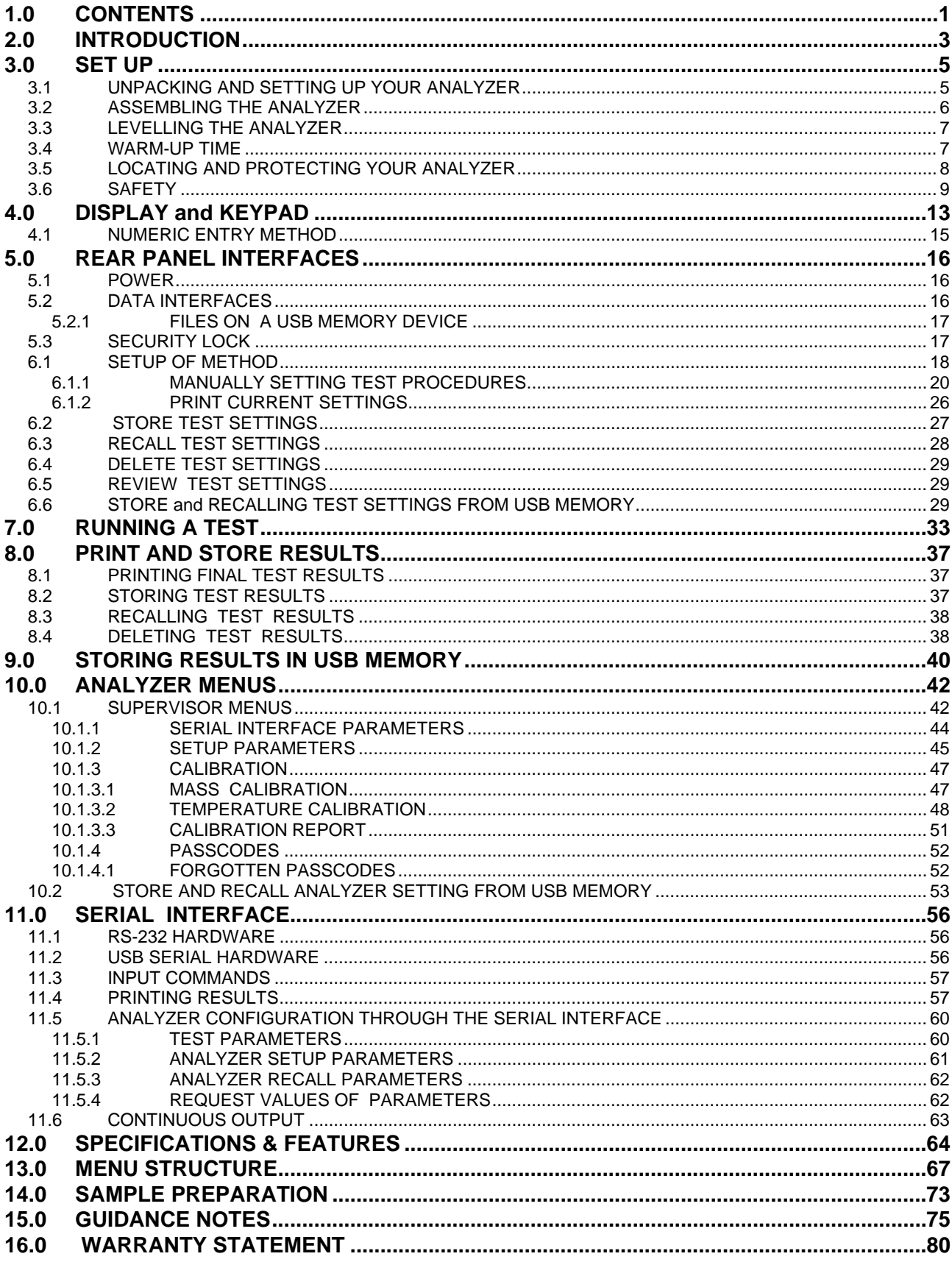

This is a "Table of Contents preview" for quality assurance

The full manual can be found at<http://the-checkout-tech.com/estore/catalog/>

We also offer free downloads, a free keyboard layout designer, cable diagrams, free help and support.

*[http://the-checkout-tech.com](http://the-checkout-tech.com/) : the biggest supplier of cash register and scale manuals on the net*